**ГЕНЕТИЧЕСКИЕ ТЕХНОЛОГИИ И СИСТЕМЫ ЖИЗНЕОБЕСПЕЧЕНИЯ**

*УДК 582.232; 519,688*

# **ИСПОЛЬЗОВАНИЕ ИСКУССТВЕННЫХ НЕЙРОННЫХ СЕТЕЙ ДЛЯ ПРЕДСКАЗАНИЯ СОДЕРЖАНИЯ КИСЛОРОДА И ДИОКСИДА УГЛЕРОДА В ГАЗОВОЗДУШНОЙ СМЕСИ, ВЫХОДЯЩЕЙ ИЗ ФОТОБИОРЕАКТОРА ПРИ КУЛЬТИВИРОВАНИИ**  *ARTHROSPIRA PLATENSIS*

**© 2023 г. П. С. Назин1, Д. В. Сухинов1, К. В. Горин1,\***

*1 Национальный исследовательский центр "Курчатовский институт", Москва, Россия*

*\*E-mail: Gorin\_KV@nrcki.ru* Поступила в редакцию 10.10.2023 г. После доработки 10.10.2023 г. Принята к публикации 10.10.2023 г.

Сегодня фототрофные микроорганизмы рассматриваются не только как перспективный инструмент применения в различных отраслях для получения широкого ряда полезных веществ, но и встраиваются в системы по очистке воды, воздуха, а также в системы жизнеобеспечения при длительных космических полетах для утилизации продуктов жизнедеятельности экипажа, получения пищевых добавок, регенерации кислорода. Одним из инструментов, позволяющих предсказывать поведение фототрофных микроорганизмов в тех или иных условиях, являются искусственные нейронные сети. Для обучения системы использовались данные, полученные в ходе различных экспериментов, общий набор используемых данных составлял 11970 точек. Результаты показывают, что система способна предсказывать содержание кислорода и диоксида углерода в газовоздушной смеси, выходящей из фотобиореактора, достигая *R*<sup>2</sup> от 0.8 до 0.98, что свидетельствует о высокой точности предсказания и перспективах для применения данного метода для разработки систем жизнеобеспечения и рециркуляции.

**DOI:** 10.56304/S2782375X23010102

## ВВЕДЕНИЕ

Фототрофные миркоорганизмы являются перспективным и активно развивающимся направлением в биоэнергетике, пищевой и фармацевтической промышленностях, космической отрасли. Они могут использоваться в системах очистки воды, переработки отходов [1, 2], производства биотоплив, кормовой и пищевой биомассы и биологически активных веществ [3, 4], а также встраиваться в системы жизнеобеспечения космических аппаратов для обеспечения экипажа кислородом и пищевыми добавками, переработки отходов [5– 7]. Темпы роста и параметры жизнедеятельности микроводорослей зависят от множества параметров среды и режима культивирования, таких как температура, интенсивность и спектр освещения, содержание различных питательных веществ в среде и т.д. Общий анализ различных проблем на пути промышленного культивирования микроводорослей проведен в [8].

Ввиду сложного метаболизма микроорганизмов создание классической модели, позволяющей предсказывать рост в различных условиях, сильно затруднено. В качестве более подходящего метода предлагается использование методов машинного обучения, одним из которых являются искусственные нейронные сети (**ИНС**) [9]. Предсказание роста на основе ИНС позволит получить представление о поведении культуры без проведения длительных экспериментов.

ИНС – метод машинного обучения, использующий набор экспериментальных, полученных при наблюдении, или гипотетических данных, сопоставляющий входные параметры с известными корректными результатами. Обученная на этих данных система затем экстраполирует связи между ними на все пространство возможных входных параметров [10].

Примерами применения ИНС для решения предсказания и оптимизации культивации микроводорослей являются работы [9, 11–14] и работы, касающиеся производства различных веществ с их помощью [15–18]. Наиболее распространенным типом ИНС для решения таких задач являются ИНС с прямым распространением сигнала и обратным распространением ошибки. В качестве примеров

применения ИНС в работе с цианобактериями *Arthrospira (Spirulin) platensis* можно привести [19], где описана разработка системы на основе ИНС для наблюдения за ростом аквакультуры цианобактерии в открытых прудах для предотвращения возможной смерти культуры при резких изменениях погоды, где классические системы автоматического контроля показали себя недостаточно эффективными. Система принимала кислотность, температуру, электропроводимость среды и плотность культуры в качестве входных параметров, предсказывая эволюцию тех же параметров состояния среды и культуры с течением времени. Используемая ИНС включала в себя четыре физических процессора для эмуляции 20 слоев ИНС с 80 нейронами в сумме и требовала для обучения данные, полученные не менее чем за шесть недель наблюдения за ростом аквакультуры в различных условиях. В [20] проанализировано влияние использования различных систем аэрации и частоты сбора на продуктивность биомассы *A. platensis* в замкнутых фотобиореакторах. В дополнение к описанным выше параметрам в качестве входных параметров для ИНС изначально были использованы температура, кислотность среды, интенсивность освещения, содержание растворенного кислорода, выход кислорода, содержание бикарбонатов, фосфатов и нитратов в среде, однако тестирование показало, что в данном случае исключение интенсивности освещения, содержания бикарбонатов и фосфатов оказало положительное влияние на точность предсказания. Также можно упомянуть [21, 17], в которых внимание заострено на сложности эффективного обучения ИНС в условиях малого количества экспериментальных данных и применении ИНС для исследования роста микроводорослей в условиях открытого пруда, более сложных по сравнению с лабораторными условиями, соответственно.

Отметим, что цианобактерия *A. platensis* широко используется для получения съедобной биомассы и биологически активных веществ, находящих применение в медицине и пищевой промышленности [22, 23].

В данной работе исследованы возможности применения алгоритма на основе ИНС для предсказания концентрации растворенного кислорода и диоксида углерода в выходящем газе из фотобиореактора при культивировании цианобактерии *A. platensis*.

## МАТЕРИАЛЫ И МЕТОДЫ

Для обучения и тестирования программы предсказания на основе ИНС использовали набор данных, полученный при культивировании цианобактерии *A. platensis* В-12619 из коллекции ВКПМ. Цианобактерии культивировали в фотобиореакторе INFORS HT Labfors 5 в среде

**Таблица 1.** Состав компонента S1 среды Заррук

| Вещество                        | Концентрация, г/л |  |  |
|---------------------------------|-------------------|--|--|
| NaHCO <sub>3</sub>              | 10.8              |  |  |
| Na <sub>2</sub> CO <sub>3</sub> | 7.6               |  |  |
| $KH_2PO_4$                      | 0.5               |  |  |

**Таблица 2.** Состав компонента S2 среды Заррук

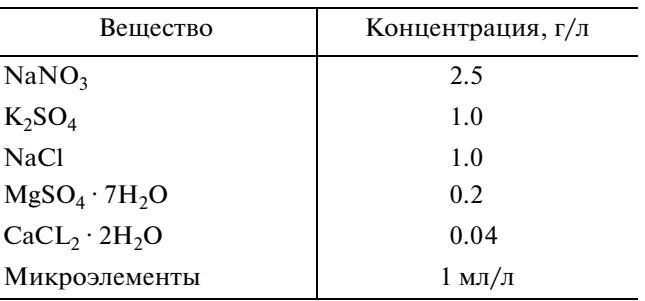

объемом 1.8 л, в условиях постоянного освещения светодиодами 1500 Лк, перемешивания борботированием и при поддержании температуры среды на постоянном уровне 30°C. Анализ выходящего газа на содержание кислорода и диоксида углерода проводили при помощи газоанализатора Blue-Sens BlueInOne Cell. Цианобактерии выращивали на среде Заррук в модификации Корнета [24]. Отдельно готовили на дистиллированной воде компоненты среды S1 и S2 (табл. 1, 2) и смешивали в соотношении 1 : 1.

Среду использовали с вариациями различных параметров условий культивирования. Питательные вещества добавляли в среду при засеве культуры и их содержание не поддерживалось на постоянном уровне в течение роста. Интенсивность освещения и температура поддерживались на постоянном уровне в течение культивирования и не менялись между экспериментами.

В качестве инструмента обработки данных и моделирования была выбрана ИНС с прямым распространением данных и обратным распространением ошибки – методом машинного обучения, хорошо работающим со сложными нелинейными системами без необходимости создания аналитической модели. Для оптимизации архитектуры ИНС использовали модифицированный метод оптимизации гиперпараметров поиском по сетке, а также метод случайного поиска для получения начальных значений для дальнейшей работы и ручную подстройку в отдельных случаях и для набора сравнительной статистики.

ИНС с прямым распространением данных и обратным распространением ошибки, использованием дополнительного алгоритма предобработки обучающих данных и различными возможностями для оптимизации гиперпараметров раз-

## Таблица 3. Список гиперпараметров ИНС

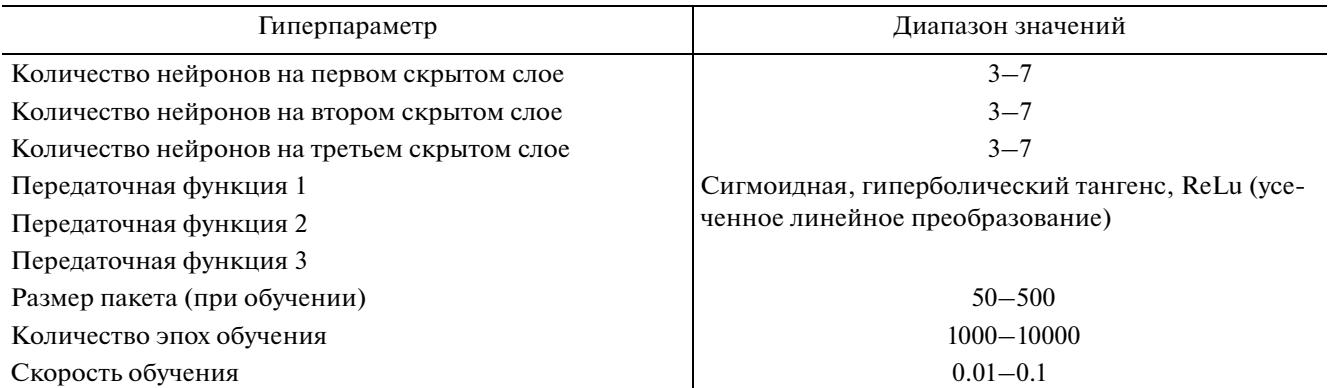

## Таблица 4. Расшифровка передаточных функций

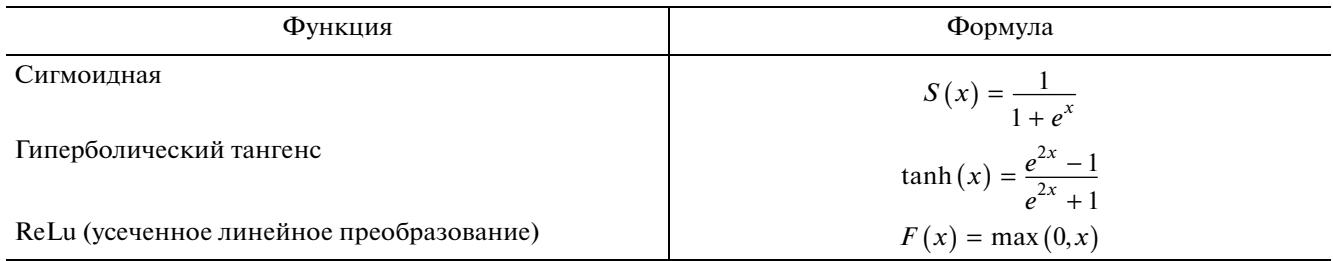

## Таблица 5. Входные параметры ИНС

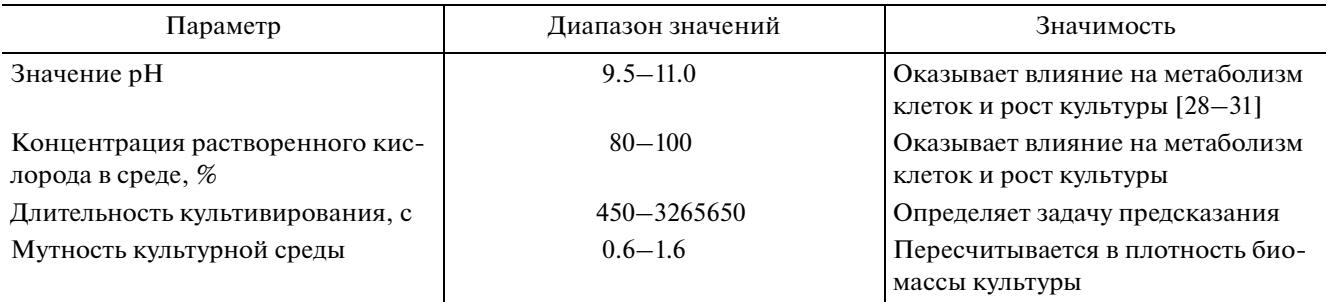

работана на языке программирования Python 3.9 с использованием программного пакета Tensor-Flow 2.80. ИНС была затем обучена с использованием метода обучения с учителем и оптимизацией при помощи улучшенного метода градиентного спуска Adam на имеющемся наборе данных при помощи инструментария, предоставляемого пакетом TensorFlow. Выбор данной архитектуры обусловлен тем, что она менее требовательна к количеству обучающих данных, а также обучается быстрее, чем методы глубинного обучения [25]. Архитектуры типов PNN (probabilistic neural net $work -$  вероятностные нейронные сети) и CNN (convolutional neural network - сверточные нейронные сети) не подходят для решения задач этого класса [26, 27].

Используемая ИНС состоит из входного слоя, включающего в себя четыре нейрона по числу входных параметров, трех скрытых слоев и выходного слоя, включающего для нейрона по числу выходных параметров. Выбор трех скрытых слоев обусловлен общими соображениями о сложности обрабатываемых данных и подтвержден сравнением с другими конфигурациями на ранних этапах разработки. Количество нейронов на скрытых слоях, типы передаточных функций и параметры скорости обучения задаются при оптимизации гиперпараметров.

В качестве входных параметров в фотобиореакторе выступают концентрация растворенного кислорода, значение рН, длительность культивирования и мутность культурной среды.

Используемый набор обучающих данных содержал 11970 точек данных, полученных в ходе пяти экспериментов культивирования.

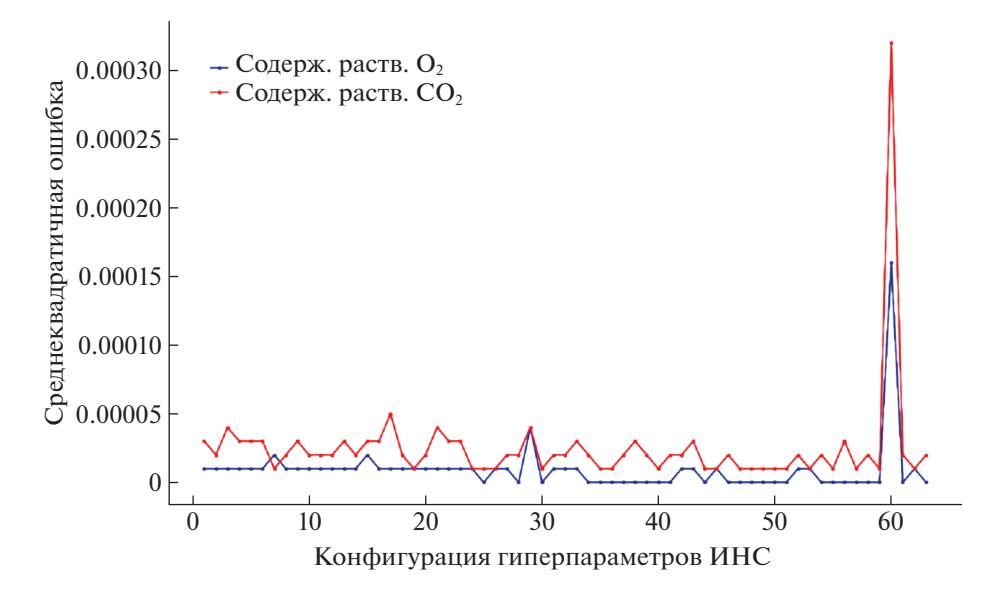

Рис. 1. Значения среднеквадратичной ошибки, полученные в процессе оптимизации гиперпараметров по сетке.

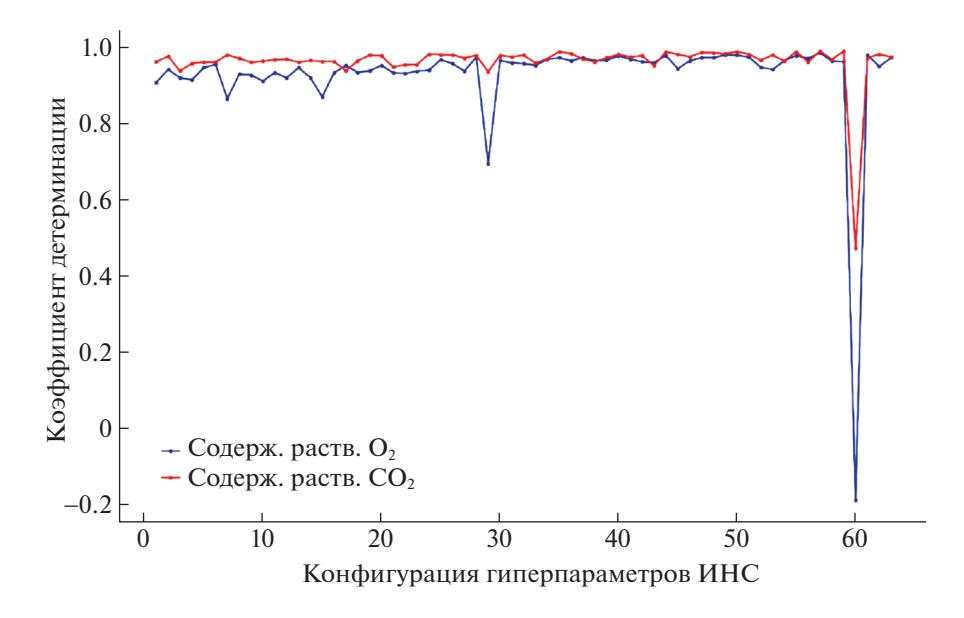

Рис. 2. Значения коэффициента детерминации, полученные в процессе оптимизации гиперпараметров по сетке.

#### РЕЗУЛЬТАТЫ И ИХ ОБСУЖДЕНИЕ

Гиперпараметры системы предсказания на основе ИНС были оптимизированы путем поиска по сетке для получения наилучшей конфигурации сети, отвечающей наилучшей точности предсказания в данных условиях. Для каждой конфигурации проводили десятикратную кроссвалидацию - имеющиеся данные разбивали на обучающий и валидационный набор в различных комбинациях, затем проводили обучение ИНС на обучающем наборе и проверку эффективности работы ИНС на валидационном наборе для различных комбинаций разбиения данных, покрывающих исключение всех точек данных из обучающего набора для проверки способности ИНС к генерализации. На иллюстрации процесса оптимизации (рис. 1, 2) показаны результаты тестирования различных конфигураций гиперпараметров ИНС. Можно заметить, что № 60 показывает аномально плохой результат, в то время как большинство других исследуемых конфигураций показывают сравнительно высокие значения. Наилучшие результаты были получены при значениях гиперпараметров, представленных в табл. 7.

# Таблица 6. Выходные параметры ИНС

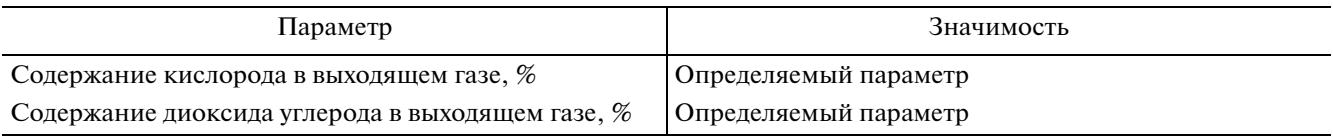

# Таблица 7. Наилучшие значения гиперпараметров

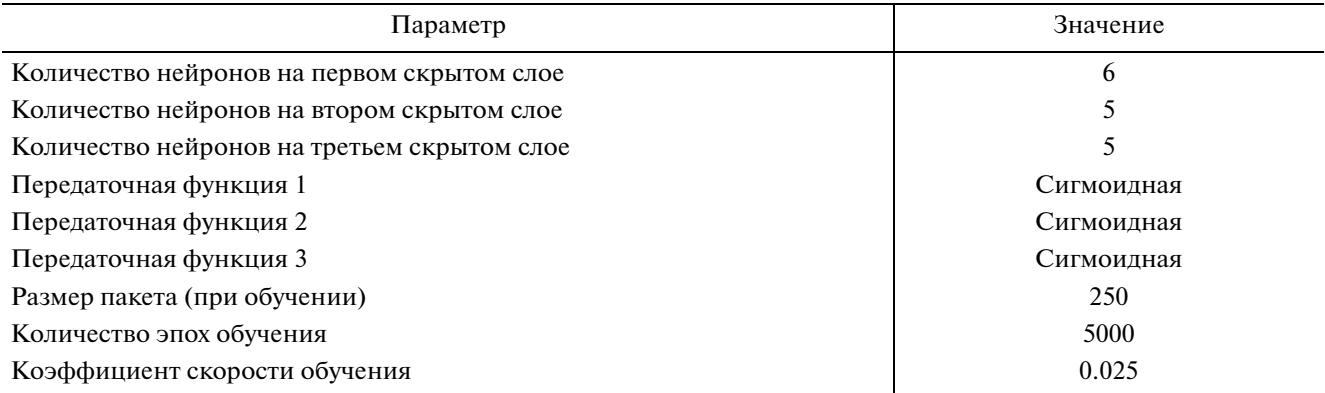

# Таблица 8. Результаты предсказаний для наилучшей конфигурации ИНС

| Определяемый параметр  | Наилучшее значение<br>среднеквадратичной ошибки (MSE) | Наилучшее значение коэффициента<br>детерминации $(R^2)$ |
|------------------------|-------------------------------------------------------|---------------------------------------------------------|
| $O2$ в выходящем газе  | $6 \cdot 10^{-6}$                                     | 0.9755                                                  |
| $CO2$ в выходящем газе | $1 \cdot 10^{-5}$                                     | 0.97897                                                 |

Таблица 9. Примеры результатов, полученных при оптимизации гиперпараметров методом случайного поиска

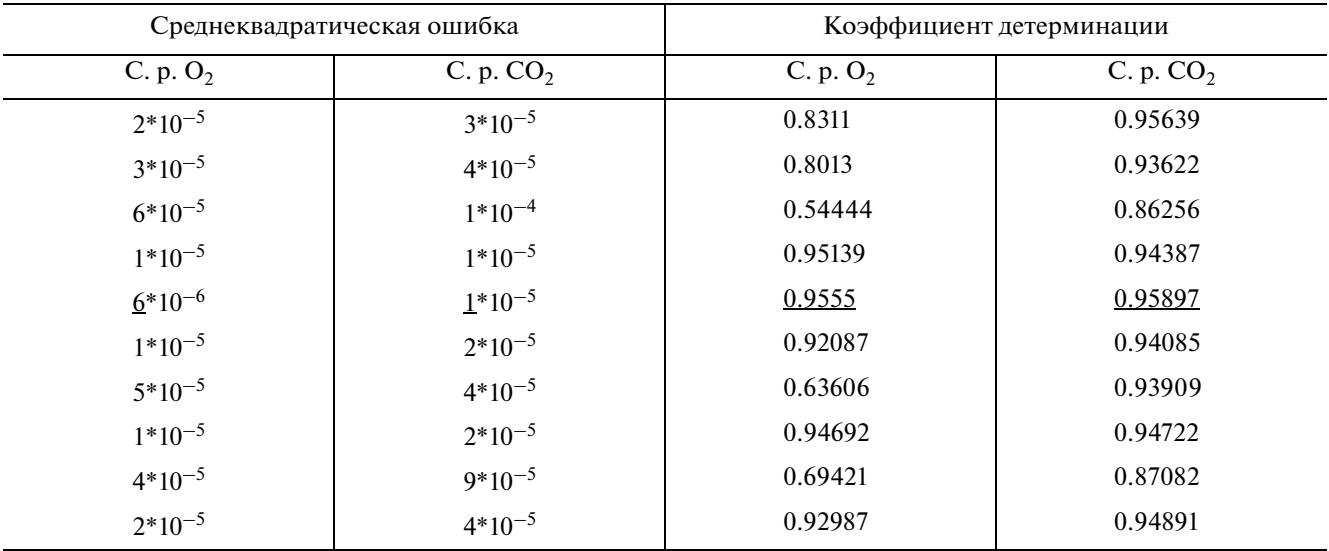

Тестирование обученной системы предсказания позволило достичь результатов для наилучшей конфигурации, показанных в табл. 8.

Алгоритм оптимизации гиперпараметров при помощи случайного поиска также показал способность к работе по данной задаче (табл. 9), но эффективность этого метода недостаточна из-за большого числа гиперпараметров, ввиду чего для конечной реализации выбор был сделан в пользу метода поиска по сетке (рис. 1, 2).

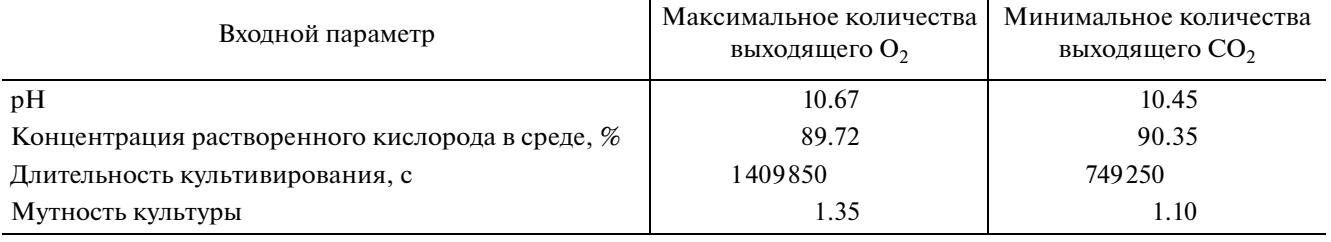

**Таблица 10.** Входные параметры для максимального количества выходящего кислорода и минимального количества диоксида углерода в газовоздушной смеси из фотобиореактора

**Таблица 11.** Сравнение эталонных экспериментальных результатов и предсказаний ИНС для этих входных параметров

| Определяемый параметр            | $max(O_2)$ , Эталон | min $(CO_2)$ , Эталон | $max(O_2)$ , $MHC$ | min(CO <sub>2</sub> ), HHC |
|----------------------------------|---------------------|-----------------------|--------------------|----------------------------|
| О, в выходящем газе              | 20.91               | 20.81                 | 20.93              | 20.82                      |
| СО <sub>2</sub> в выходящем газе | 0.02                | $0.01\,$              | 0.03               | 0.0149                     |

Проверку работоспособности разработанной ИНС проводили путем сравнения полученных экспериментальных значений с максимальным количеством выходящего кислорода и минимальным количеством диоксида углерода в выходящей газовоздушной смеси при культивировании в фотобиореакторе и предсказаний ИНС для экспериментальных точек, исключенных из обучающего набора. Полученные значения коэффициента детерминации *R*<sup>2</sup> составляли 0.9755 и 0.97897 для содержания кислорода и диоксида углерода соответственно (табл. 10, 11).

## ЗАКЛЮЧЕНИЕ

Обучение искусственной нейронной сети на экспериментальных данных культивирования цианобактерий *Arthrospira platensis* позволило достичь высокой точности предсказания содержания кислорода и диоксида углерода для выходящей из фотобиореактора газовоздушной смеси. Система показала высокую работоспособность на имеющемся наборе данных, достигая значений коэффициента детерминации *R*<sup>2</sup> , равных 0.9755 и 0.97897 для содержания кислорода и диоксида углерода соответственно, что свидетельствует о применимости разработанной ИНС для решения данной задачи.

Работа выполнена в рамках тематического плана НИЦ "Курчатовский институт" "Разработка платформенных технологий на основе фототрофных микроорганизмов для интенсивной утилизации СО<sub>2</sub> и производства биотоплив и других полезных продуктов".

## СПИСОК ЛИТЕРАТУРЫ

- 1. *Zhao B., Su Y., Zhang Y., Cui G.* // Energy. 2015. V. 89. P. 347.
	- https://doi.org/10.1016/j.energy.2015.05.123
- 2. *Abdel-raouf N., Al-Homaidan A.A., Ibraheem I.B.M.* // Saudi J. Biol. Sci. 2012. V. 19 (3). P. 257. https://doi.org/10.1016/j.sjbs.2012.04.005
- 3. *Femando A.H., Mag A.B., Ubando A.T.* // IEEE Region 10 Conference (TENCON). 2016. P. 3752.
- 4. *Gorin K.V., Sergeeva Y.E., Butylin V.V. et al.* // Bioresour. Technol. 2015. V. 193. P. 178. https://doi.org/10.1016/j.biortech.2015.06.097
- 5. *Menezes A.A., Cumbers J., Hogan J.A., Arkin A.P.* // J. R. Soc. Interface. 2015. V. 12 (102). https://doi.org/10.1098/rsif.2014.0715
- 6. *Belz S., Buchert M., Bretschneider J. et al.* // Acta Astronaut. 2014. V. 101. P. 170. https://doi.org/10.1016/j.actaastro.2014.04.023
- 7. *Grobbelaar J.U., Soeder J., Groeneweg J. et al.* // Water Res. 1988. V. 22 (11). P. 1459. https://doi.org/10.1016/0043-1354(88)90105-4
- 8. *Grobbelaar J.U.* // Photosynth Res. 2010. V. 106 (1–2). P. 135. https://doi.org/10.1007/s11120-010-9573-5
- 9. *García-Camacho F., López-Rosales L., Sánchez-Mirón A. et al.* // Algal Res. 2016. V. 14. P. 58. https://doi.org/10.1016/j.algal.2016.01.002
- 10. *Kruschev S.S., Plyusnina T.Y., Antal T.K. et al.* // Biophys. Rev. 2022. P. 821. https://doi.org/10.1007/s12551-022-00982-2
- 11. *Vats S., Negi S.* // Bioresour. Technol. 2013. V. 146. P. 682. https://doi.org/10.1016/j.biortech.2013.07.141
- 12. *Chamilka V., Kankanamalage G., Hasara S. et al.* // J. Biotechnol. 2020. V. 312. P. 44. https://doi.org/10.1016/j.jbiotec.2020.02.010
- 13. *Noguchi R., Ahamed T., Saka D. et al.* // Biosyst Eng. 2018. P. 1. https://doi.org/10.1016/j.biosystemseng.2018.10.002

ВЕСТНИК ВОЕННОГО ИННОВАЦИОННОГО ТЕХНОПОЛИСА «ЭРА» том 4 № 1 2023

- 14. *Franco B.M., Navas L.M., Gómez C. et al.* // Algal Res. 2019. V. 38. P. 101419. https://doi.org/10.1016/j.algal.2019.101419
- 15. *Sivapathasekaran C., Mukherjee S., Ray A. et al.* // Bioresour. Technol. 2010. V. 101 (8). P. 2884. https://doi.org/10.1016/j.biortech.2009.09.093
- 16. *Vats S., Negi S.* // Bioresour. Technol. 2013. V. 140. P. 392. https://doi.org/10.1016/j.biortech.2013.04.106
- 17. *Pappu J.S.M., Vijayakumar G.K., Ramamurthy V.* // Bioresour. Technol. 2013. V. 130. P. 224. https://doi.org/10.1016/j.biortech.2012.12.082
- 18. *Salam S., Verma T.N.* // Energy Convers. Manag. 2019. V. 180. P. 496. https://doi.org/10.1016/j.enconman.2018.11.014
- 19. *Ponce E., Ponce C., Barraza B.* // ICINCO-ICSO. 2008. P. 289. https://doi.org/10.5220/0001482002890292
- 20. *Susanna D., Dhanapal R., Mahalingam R., Ramamurthy V.* // Biotechnol. Bioeng. 2019. https://doi.org/10.1002/bit.27128
- 21. *del Rio-Chanona E.A., Manirafasha E., Zhang D. et al.* // Algal Res. 2016. V. 13. P. 7. https://doi.org/10.1016/j.algal.2015.11.004
- 22. *Ciferri O., Tiboni O.* // Annu. Rev. Microbiol. 1985. V. 39. P. 503. https://doi.org/10.1146/annurev.mi.39.100185.002443
- 23. *Furmaniak M.A., Misztak A.E., Franczuk M.D., Wilmotte A.* // Front Microbiol. 2017. V. 8. P. 1. https://doi.org/10.3389/fmicb.2017.02541
- 24. *Cornet J.F., Dussap C.G., Cluzel P., Dubertret G.* // Biotechnol. Bioeng. 1992. V. 40. P. 826. https://doi.org/10.1002/bit.260400710
- 25. *Zhang X., Chen X., Yao L. et al.* // International Conference on Neural Information Processing. 2019. https://doi.org/10.13140/RG.2.2.16378.44481
- 26. *Kokkinos Y.* // IEEE 24th International Conference on Tools with Artificial Intelligence. Athens: IEEE. 2012. P. 1094. https://doi.org/10.1109/ICTAI.2012.155
- 27. *Albawi S., Mohammed T.A.* // International Conference on Engineering and Technology (ICET). 2017.
- 28. *Chakdar H., Pabbi S*. // Frontier Discoveries and Innovations in Interdisciplinary Microbiology. 2016. P. 45. https://doi.org/10.1007/978-81-322-2610-9
- 29. *Mohite Y.S., Wakte P.S.* // J. Algal Biomass. Util. 2011. V. 2. P. 53.
- 30. *Dejsungkranont M., Chisti Y.* // Bioprocess Biosyst Eng. 2017. https://doi.org/10.1007/s00449-017-1778-y
- 31. *Rio-chanona E.A., Zhang D., Xie Y. et al.* // Ind. Eng. Chem. Res. 2015. V. 54 (43). https://doi.org/10.1021/acs.iecr.5b03102

26